$M<sub>Me</sub>:$  \_\_\_\_\_\_\_\_\_\_\_\_\_\_\_\_\_\_\_\_\_\_\_\_\_\_\_\_\_\_\_\_\_  $\Phi$ H: \_\_\_\_\_\_\_\_  $\Gamma$ рупа: \_\_\_\_

Контролно за дисциплина "Операционни системи", СУ, ФМИ, 15.05.2022 г.

Теоретична задача, (15 точки) Множество паралелно работещи копия на всеки от процесите Р и Q изпълняват поредица от две инструкции:

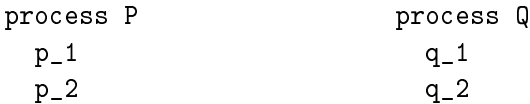

Осигурете чрез семафори синхронизация на P и Q, така че поне една инструкция  $p_1$ да се изпълни преди всички  $q_2$ , и поне една инструкция  $q_1$ да се изпълни преди всички р\_2.

## Примерно решение

За двете искани в условието синхронизации използваме два семафора -  $t1$  и  $t2$ , инициализираме ги с блокиращо начално състяние:

```
semaphore t1,t2
t1.init(0)
t2.init(0)
```
Добавяме в кода на процесите Р и Q синхронизиращи инструкции:

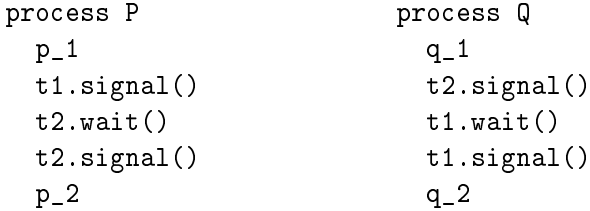

Произволна инструкция q\_2 ще се изпълни, след като изпълняващото я копие на процеса Q премине бариерата  $t1.wait()$ . Бариерата ще се отпуши след изпълнението от поне едно копие на P на ред  $t1.signal(),$  който следва инструкция  $p_1.$ 

Копията на Q изпълняват поредица t1.wait(), t1.signal(). Така семафорът t1 ще събуди всички приспани други копия на Q и ще осигури завършването им.

Аналогично, проиволна инструкция p\_2 ще се изпълни след първото изпълнение на  $p_{eA}$  t2.signal() в някое копие на Q, който следва инструкция q\_1.

Забележжа: Някои студенти забелязаха, че може да настъпи препълване на брояча на някой семафор. Това зависи от реализацията на семафора, особено ако брояча се пази в 16 или 32-битово цяло число. Те предложиха по-фино решение, за което даваме до 5 точки бонус:

Задача 1. прецизно решение За двете искани в условието синхронизации използваме два брояча, два семафора - t1 и t2 и мутекс m, инициализираме ги така:

```
semaphore t1, t2, m
t1.init(0)t2.init(0)m.init(1)int c1=0, c2=0
```
Добавяме в кода на процесите Р и Q синхронизиращи инструкции:

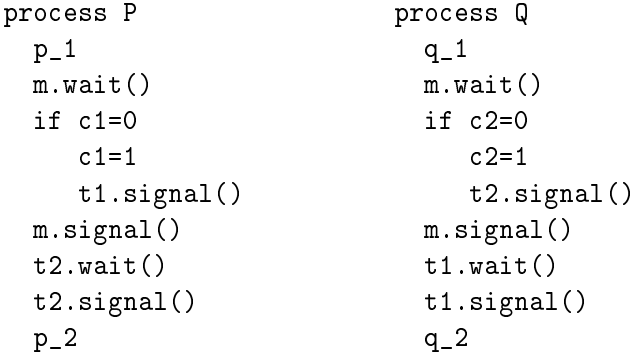

В това решение след изпълнението на p\_1 семафорът t1 се вдига само веднъж, при първото преминаване през тази критична секция.

Охраняваме броячите с мутекс, но дори да не го направим, броят на паралелно работещи копия, които ще вдигнат семафора е малък и няма да препълни брояча на съответния семафор.